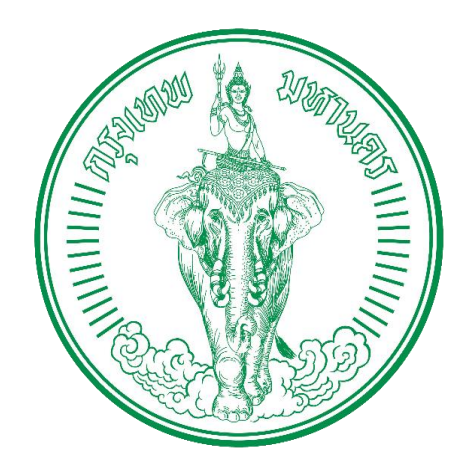

# **สำนักงบประมาณกรุงเทพมหานคร**

**คู่มือการปฏิบัติงาน การบริหารงบประมาณของกรุงเทพมหานคร (ฉบับปรับปรุง พ.ศ. 2564) เล่มที่ 3**

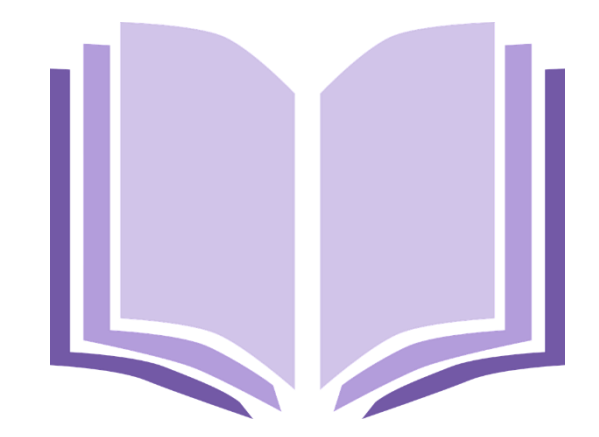

 **คณะทำงานปรับปรุงคู่มือการปฏิบัติงาน ของสำนักงบประมาณกรุงเทพมหานคร**

## **คำนำ**

การจัดทำคู่มือการปฏิบัติงานของสำนักงบประมาณกรุงเทพมหานครฉบับนี้ทำขึ้นตามนโยบาย ของปลัดกรุงเทพมหานคร ให้มีการปรับปรุงคู่มือการปฏิบัติงานให้ทันสมัยและเป็นปัจจุบัน สำนักงบประมาณ-กรุงเทพมหานครดำเนินการปรับปรุงคู่มือการปฏิบัติงานในปีงบประมาณ พ.ศ. 2564 เพื่อเป็นมาตรฐานในการ ปฏิบัติงานด้านการบริหารจัดการงบประมาณของกรุงเทพมหานครทั้งในส่วนที่เป็นภารกิจหลักและภารกิจ สนับสนุนของหน่วยงาน อีกทั้งเพื่อให้ผู้บังคับบัญชารวมทั้งผู้ปฏิบัติงานใช้เป็นเครื่องมือในการทำงาน ตรวจสอบ การทำงาน ควบคุมและ ติดตามงาน รวมทั้งประเมินผลการปฏิบัติงาน

"คู่มือการปฏิบัติงานของสำนักงบประมาณกรุงเทพมหานคร" มีสาระสำคัญของความสำคัญและ ความเป็นมา วัตถุประสงค์ขอบเขต กรอบแนวคิด ข้อกำหนดที่สำคัญของกระบวนการ คำจำกัด ความแสดงผัง งาน (Flow Chart) ขั้นตอนการปฏิบัติงาน หน้าที่ความรับผิดชอบ ระบบติดตามประเมินผล กรณีศึกษา กฎหมาย ข้อบัญญัติ ระเบียบ ข้อบังคับ คำสั่งและหนังสือสั่งการที่เกี่ยวข้อง โดยมุ่งหวังให้เกิดมาตรฐานในการปฏิบัติงาน ของบุคลากรและสนับสนุนส่งเสริมให้เกิดคุณค่าต่อกรุงเทพมหานคร

คณะทำงานปรับปรุงคู่มือการปฏิบัติงานของสำนักงบประมาณกรุงเทพมหานครหวังเป็นอย่างยิ่ง ว่า คู่มือฉบับนี้จะเป็นประโยชน์ต่อผู้ปฏิบัติงานและผู้มีส่วนเกี่ยวข้องตลอดจนผู้รับบริการของหน่วยงานใช้เป็น แนวทางในการปฏิบัติงานอย่างมีประสิทธิภาพ สามารถเพิ่มความรู้ความเข้าใจของงานได้เป็นอย่างดี ตลอดจน ผู้รับบริการและผู้มีส่วนได้เสียให้ได้รับประโยชน์สูงสุด

> คณะทำงานปรับปรุงคู่มือฯ กรกฎาคม ๒๕๖๔

## **สารบัญ**

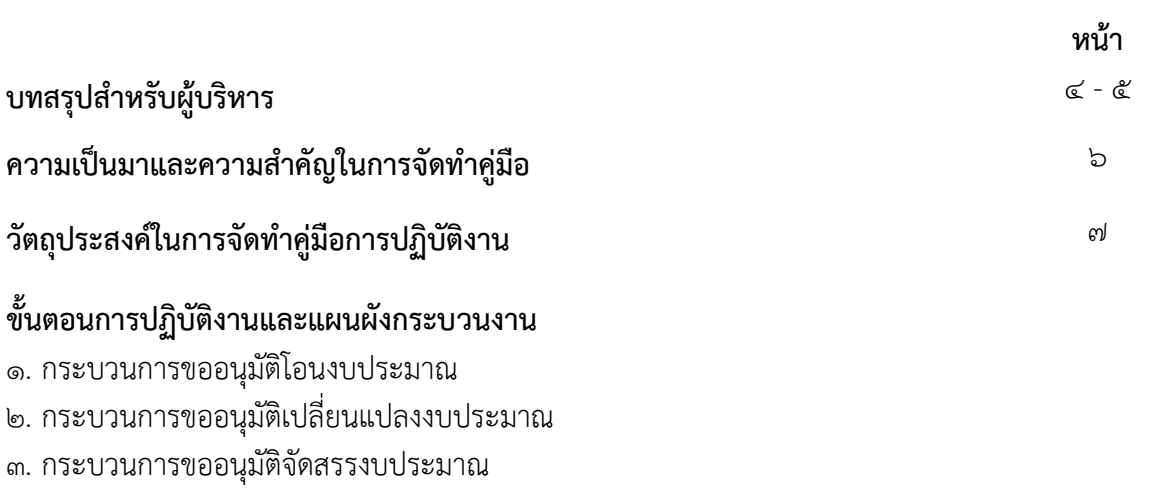

## **บทสรุปสำหรับผู้บริหาร**

คู่มือการปฏิบัติงานของสำนักงบประมาณกรุงเทพมหานคร ประกอบด้วยภารกิจและหน้าที่ รับผิดชอบต่าง ๆ ของสำนักงบประมาณกรุงเทพมหานคร โดยแบ่งหน้าที่ความรับผิดชอบ ตามภารกิจของส่วน ราชการสังกัดสำนักงบประมาณกรุงเทพมหานคร ประกอบภารกิจหลัก 7 ส่วนราชการ ได้แก่ สำนักงานระบบ งบประมาณ กองวิเคราะห์งบประมาณ ๑ กองวิเคราะห์งบประมาณ ๒ กองวิเคราะห์งบประมาณ ๓ กอง วิเคราะห์งบประมาณ ๔ กองวิเคราะห์งบประมาณ ๕ และกองวิเคราะห์งบประมาณ ๖ และภารกิจสนับสนุน ๑ ส่วนราชการ ได้แก่ สำนักงานเลขานุการ ซึ่งมีกระบวนงานและขั้นตอนการปฏิบัติงาน ดังนี้

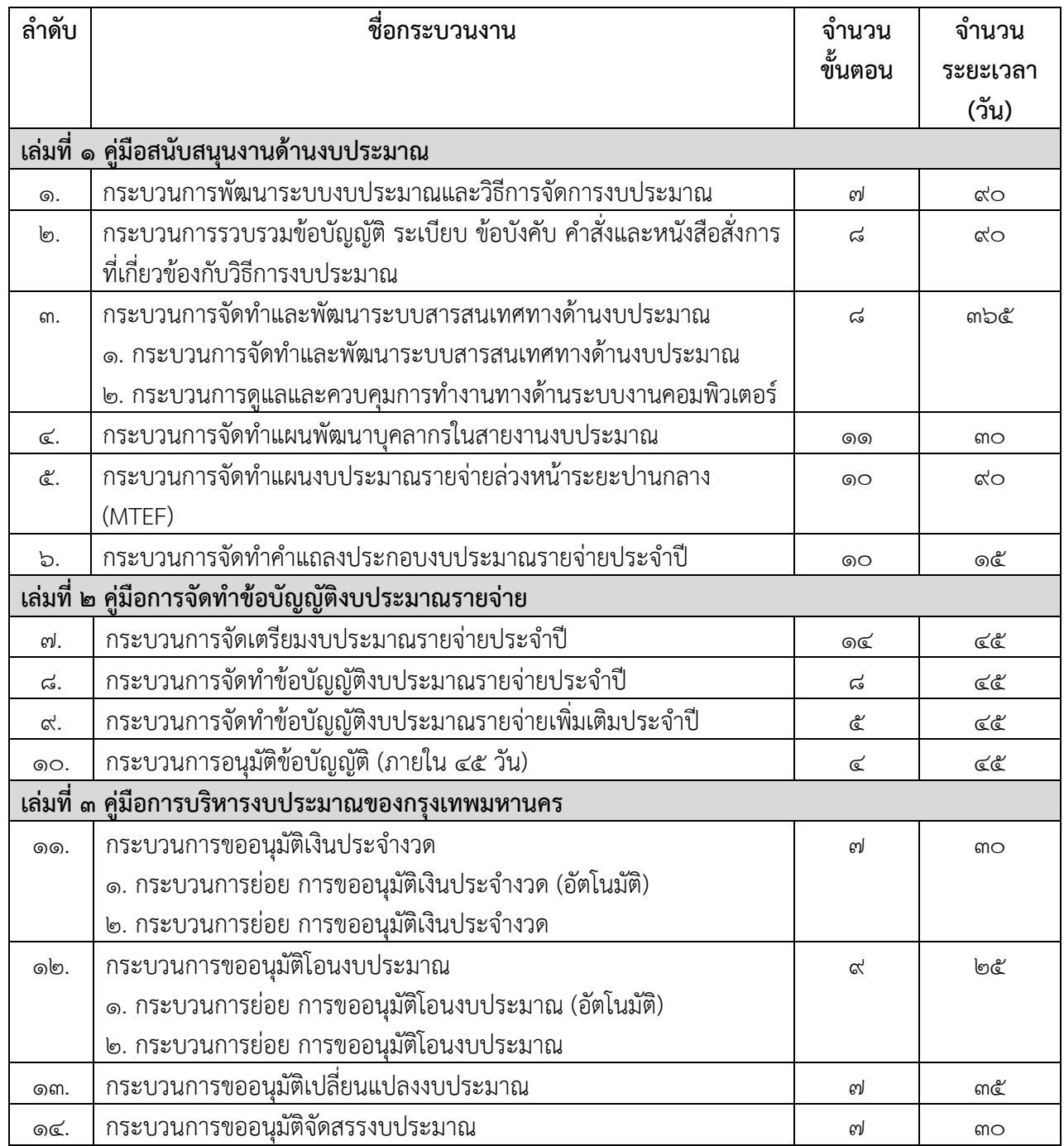

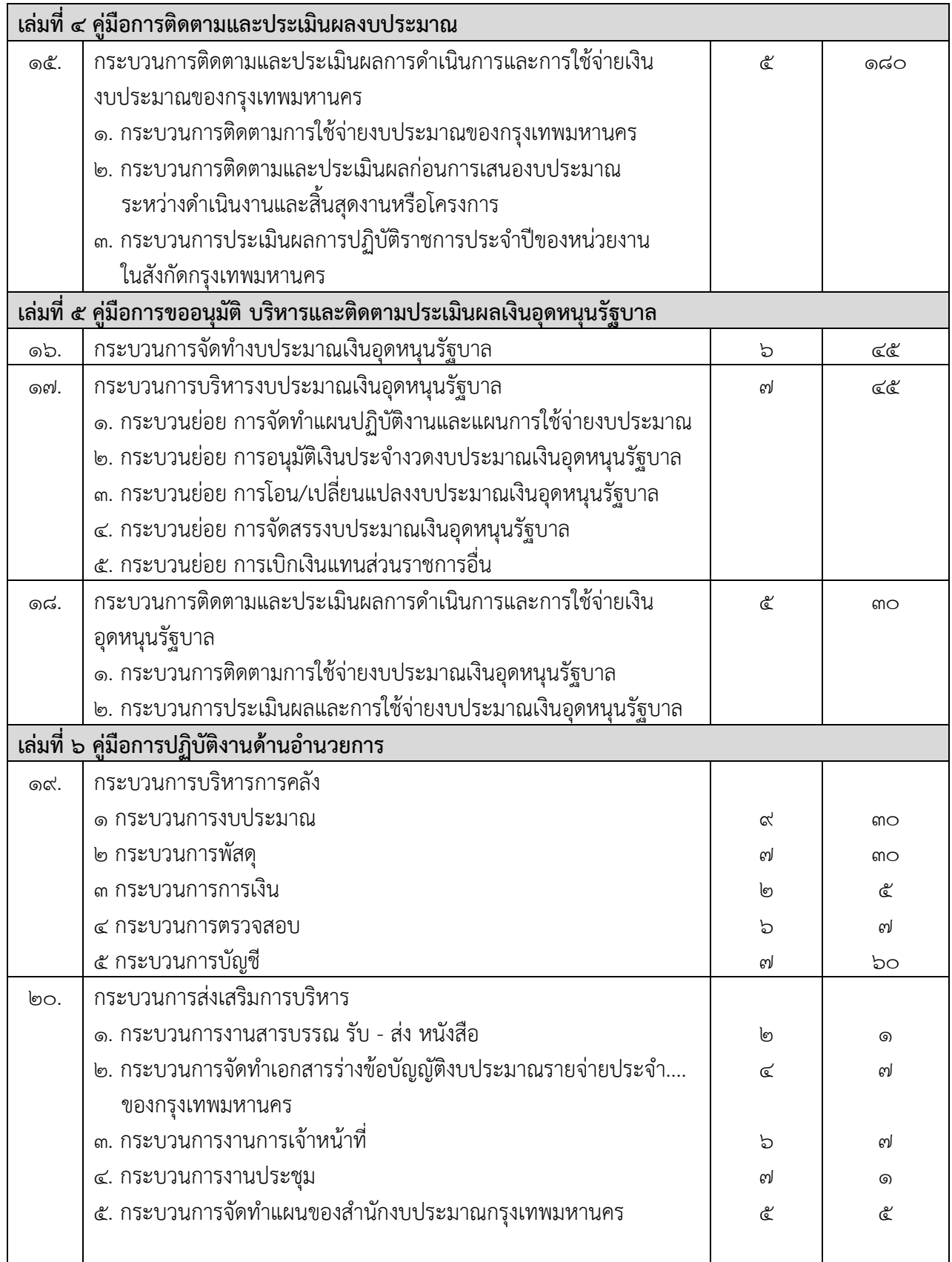

# **ความเป็นมาและความสำคัญในการจัดทำคู่มือการปฏิบัติงาน**

ในปีงบประมาณ พ.ศ. ๒๕๕๕ กรุงเทพมหานครได้กำหนดให้ทุกหน่วยงานของกรุงเทพมหานคร จัดทำคู่มือการปฏิบัติงานของหน่วยงานให้เป็นรูปแบบเดียวกัน ซึ่งหลักในการจัดทำคู่มือการปฏิบัติงาน (Work Manual) เป็นเครื่องมือที่สำคัญอย่างหนึ่งในการทำงานทั้งระดับผู้บังคับบัญชาและผู้ปฏิบัติงาน ซึ่งเป็นการจัดทำ รายละเอียดของการทำงานในหน่วยงานนั้น ๆ อย่างเป็นระบบและครบถ้วน สามารถนำไปใช้ประโยชน์ได้หลาย ประการ เช่น การสอนงาน การตรวจสอบการทำงาน การควบคุมงาน การติดตามงาน และการประเมินผลการ ปฏิบัติงาน เพื่อเพิ่มประสิทธิภาพในการดำเนินงานของหน่วยงาน และเพื่อให้ผู้ปฏิบัติงานอ้างอิงมิให้เกิดความ ผิดพลาดในการทำงานได้ ดังนั้น การจัดทำคู่มือการปฏิบัติงานของหน่วยงานควรมีความถูกต้อง ชัดเจนและเป็น ปัจจุบัน โดยแสดงรายละเอียด ขั้นตอนการปฏิบัติงาน กระบวนงานต่าง ๆ เพื่อสร้างมาตรฐานการปฏิบัติงานมุ่งสู่ การบริหารคุณภาพการบริการของหน่วยงานอย่างมีประสิทธิภาพ เกิดผลงานที่ได้มาตรฐานเป็นไปตามเป้าหมาย พัฒนาการทำงานอย่างเป็นมืออาชีพและเพื่อประกอบการประเมินผลการปฏิบัติงานของผู้ปฏิบัติงานได้อย่างมี ประสิทธิภาพ

..............................................................................

## **วัตถุประสงค์ในการจัดทำคู่มือการปฏิบัติงาน**

- 1. เพื่อใช้เป็นมาตรฐานในการปฏิบัติงานอย่างมีประสิทธิภาพ อีกทั้งเพื่อให้ผู้ปฏิบัติงาน ผู้เกี่ยวข้องสามารถ ทราบถึงความเชื่อมโยงของงาน ขั้นตอน กระบวนงาน รายละเอียดของการปฏิบัติงานได้อย่างถูกต้องและ ชัดเจน
- 2. เพื่อให้หน่วยงานมีการจัดคู่มือการปฏิบัติงานที่ชัดเจน อย่างเป็นลายลักษณ์อักษรที่แสดงถึงรายละเอียด ขั้นตอนการปฏิบัติงาน กระบวนงานต่าง ๆ ของหน่วยงาน เพื่อใช้ประโยชน์ในการบริหารจัดการองค์การ
- 3. การจัดทำคู่มือการปฏิบัติงานถือเป็นเครื่องมืออย่างหนึ่งในการสร้างมาตรฐานการปฏิบัติงานเพื่อการ บริหารงานของหน่วยงานอย่างมีประสิทธิภาพ และเพื่อให้การทำงานของส่วนราชการต่าง ๆ สามารถ ปฏิบัติงานได้และเป็นไปตามเป้าหมายที่กำหนดไว้

### **ขอบเขตกระบวนงาน**

สำนักงบประมาณกรุงเทพมหานครได้กำหนดขอบเขตของกระบวนงานที่ปรากฏในคู่มือปฏิบัติงานด้านก า ร จัดทำข้อบัญญัติงบประมาณรายจ่าย (ฉบับปรับปรุง พ.ศ. 2564) เล่มที่ 3 ตามบทบาทและหน้าที่ความ รับผิดชอบของสำนักงานระบบงบประมาณและกองวิเคราะห์งบประมาณ 1 – 6 เกี่ยวกับการวิเคราะห์ จัดทำและ บริหารงบประมาณของหน่วยงานที่อยู่ในความรับผิดชอบ ให้คำปรึกษา แนะนำ ประสานงานเกี่ยวกับ การงบประมาณกับหน่วยงานของกรุงเทพมหานคร แบ่งเป็น 4 กระบวนงาน ดังนี้

### **1. กระบวนการขออนุมัติโอนงบประมาณ**

 1.1 กระบวนการย่อย การขออนุมัติโอนงบประมาณ ขั้นตอนการปฏิบัติงานประกอบด้วย การรับเรื่องจาก ผู้รับบริการที่เสนอขออนุมัติโอนงบประมาณ การตรวจสอบเอกสารการขออนุมัติโอนงบประมาณเพื่อประกอบการ พิจารณาและวิเคราะห์ข้อมูล การบันทึกการอนุมัติโอนงบประมาณลงในระบบ MIS การจัดทำหนังสือเสนอผู้มี อำนาจอนุมัติ สิ้นสุดที่การแจ้งผู้รับบริการและหน่วยงานที่เกี่ยวข้องดำเนินการ

1.2 กระบวนการย่อย การขออนุมัติโอนงบประมาณ (อัตโนมัติ) ขั้นตอนการปฏิบัติงาน ดังนี้

1) สำนักงานระบบงบประมาณ (สบง.) จัดทำหนังสือแนวทางปฏิบัติเกี่ยวกับการ โอนอัตโนมัติของงบประมาณรายจ่ายประจำปี

2) สำนักงานระบบงบประมาณ (สบง.) เสนอแนวทางปฏิบัติเกี่ยวกับการโอน อัตโนมัติงบประมาณรายจ่ายประจำปี ให้ปลัดกรุงเทพมหานครพิจารณาเห็นชอบ

3) ปลัดกรุงเทพมหานครรับ และพิจารณาตามแนวทางปฏิบัติเกี่ยวกับการโอน อัตโนมัติงบประมาณรายจ่ายประจำปี

4) ปลัดกรุงเทพมหานครพิจารณาเห็นชอบหรือไม่

5) กรณีปลัดกรุงเทพมหานครไม่เห็นชอบ ส่งกลับสำนักงานระบบงบประมาณ (สบง.) เพื่อทบทวน และแก้ไขกรอบแนวทางเกี่ยวกับการโอนอัตโนมัติงบประมาณรายจ่ายประจำปีแล้วนำเสนอ อีกครั้ง

6) กรณีปลัดกรุงเทพมหานครพิจารณาเห็นชอบ สำนักงานระบบงบประมาณ (สบง.) รับแนวทางปฏิบัติเกี่ยวกับการโอนอัตโนมัติงบประมาณรายจ่ายประจำปี

7) สำนักงานระบบงบประมาณ (สบง.) แจ้งแนวทางปฏิบัติเกี่ยวกับการโอนอัตโนมัติ งบประมาณรายจ่ายประจำปีให้หน่วยงานที่เกี่ยวข้อง

8) สำนักงานระบบงบประมาณ (สบง.) ออกแบบฟอร์มสำหรับการโอนอัตโนมัติ งบประมาณรายจ่ายประจำปี

9) สำนักงานระบบงบประมาณ (สบง.) ส่งแบบฟอร์มสำหรับการโอนอัตโนมัติ งบประมาณรายจ่ายประจำปี ให้นักวิเคราะห์งบประมาณ 1-6 (กวง.)

10) กองวิเคราะห์งบประมาณ 1-6 (กวง.) รับแบบฟอร์มสำหรับการโอนอัตโนมัติ งบประมาณรายจ่ายประจำปี และส่งให้หน่วยงานรับงบประมาณเพื่อประสานหน่วยงานรับงบประมาณให้กรอก ข้อมูล

11) หน่วยงานรับงบประมาณ รับแบบฟอร์มสำหรับการโอนอัตโนมัติงบประมาณ รายจ่ายประจำปี เพื่อกรอกข้อมูลลงในแบบฟอร์มการโอนอัตโนมัติงบประมาณรายจ่ายประจำปี

12) หน่วยงานรับงบประมาณ ส่งแบบฟอร์มการโอนอัตโนมัติงบประมาณรายจ่าย ประจำปีให้กองวิเคราะห์งบประมาณ 1-6 (กวง.) เพื่อตรวจสอบ

13) กองวิเคราะห์งบประมาณ 1-6 (กวง.) รับแบบฟอร์มการโอนอัตโนมัติงบประมาณ รายจ่ายประจำปีมาตรวจสอบความถูกต้อง และส่งกลับให้สำนักงานระบบงบประมาณ (สบง.)

14) สำนักงานระบบงบประมาณ (สบง.) รับแบบฟอร์มการโอนอัตโนมัติงบประมาณ

รายจ่ายประจำปี

15) สำนักงานระบบงบประมาณ (สบง.) บันทึกข้อมูลลงในระบบ MIS เพื่อขอโอน และขออนุมัติเงินประจำงวด 5 รายการ

- ค่าน้ำมันเชื้อเพลิงและน้ำมันหล่อลื่น
- ค่าวัสดุสำนักงาน
- ค่าวัสดุยานพาหนะ
- ค่าซ่อมแซมเครื่องจักร และเครื่องทุ่นแรง
- ค่าวัสดุเครื่องจักรกล และเครื่องทุ่นแรง

16) สำนักงานระบบงบประมาณ (สบง.) จัดทำหนังสือเสนอผู้บริหารสำนัก งบประมาณกรุงเทพมหานคร (สงม.) (หัวหน้าฝ่าย /ผอ. ส่วน /ผอ.สบง. /รผอ. สงม. /ผอ.สงม.) อนุมัติเงินจัดสรร และขออนุมัติโอนเงินงบประมาณ (ตามลำดับ)

17) ผู้บริหารสำนักงบประมาณกรุงเทพมหานคร (สงม.) (หัวหน้าฝ่าย /ผอ. ส่วน /ผอ. สบง. /รผอ. สงม. /ผอ.สงม.) รับและพิจารณาลงนาม

18) ผู้บริหารสำนักงบประมาณกรุงเทพมหานคร (สงม.) (หัวหน้าฝ่าย /ผอ. ส่วน /ผอ. สบง. /รผอ. สงม. /ผอ.สงม.) พิจารณาเห็นชอบหรือไม่

19) กรณีผู้บริหารสำนักงบประมาณกรุงเทพมหานคร (สงม.) (หัวหน้าฝ่าย /ผอ. ส่วน /ผอ.สบง. /รผอ. สงม. /ผอ.สงม.) พิจารณาไม่เห็นชอบ ส่งกลับสำนักงานระบบงบประมาณ (สบง.) เพื่อทบทวน แก้ไข

20) กรณีผู้บริหารสำนักงบประมาณกรุงเทพมหานคร (สงม.) (หัวหน้าฝ่าย /ผอ. ส่วน /ผอ.สบง. /รผอ. สงม. /ผอ.สงม.) พิจารณาเห็นชอบ ส่งให้ผู้บริหารกรุงเทพมหานคร (ปลัดกรุงเทพมหานคร/ ผู้ว่าราชการกรุงเทพมหานคร) พิจารณาการขอโอนงบประมาณตามฐานอำนาจตามข้อบัญญัติ

21) ปลัดกรุงเทพมหานครพิจารณาเห็นชอบหรือไม่

22) กรณีปลัดกรุงเทพมหานครพิจารณาไม่เห็นชอบ ส่งกลับสำนักงบประมาณ กรุงเทพมหานครเพื่อทบทวนแก้ไข

23) กรณีปลัดกรุงเทพมหานครพิจารณ าเห็นชอบ ส่งให้ผู้อำนวยการสำนัก งบประมาณกรุงเทพมหานครกรุงเทพมหานคร พิจารณาอนุมัติเงินจัดสรร (ผู้อำนวยการสำนักงบประมาณ กรุงเทพมหานครปฏิบัติราชการแทนปลัดกรุงเทพมหานคร)

24) ผู้อำนวยการสำนักงบประมาณกรุงเทพมหานคร ส่งหนังสือผลการโอน งบประมาณที่ได้รับอนุมัติให้สำนักงานระบบงบประมาณ (สบง.)

25) สำนักงานระบบงบประมาณ (สบง.) บันทึกเลขที่หนังสือที่ได้รับอนุมัติลงในระบบ

MIS

26) สำนักงานระบบงบประมาณ (สบง.) ส่งสำเนาหนังสือที่ได้รับอนุมัติให้กับ หน่วยงานที่เกี่ยวข้องหน่วยรับงบประมาณได้รับสำเนาหนังสือที่ได้รับอนุมัติสำนักการคลังได้รับสำเนาหนังสือที่ ได้รับอนุมัติ

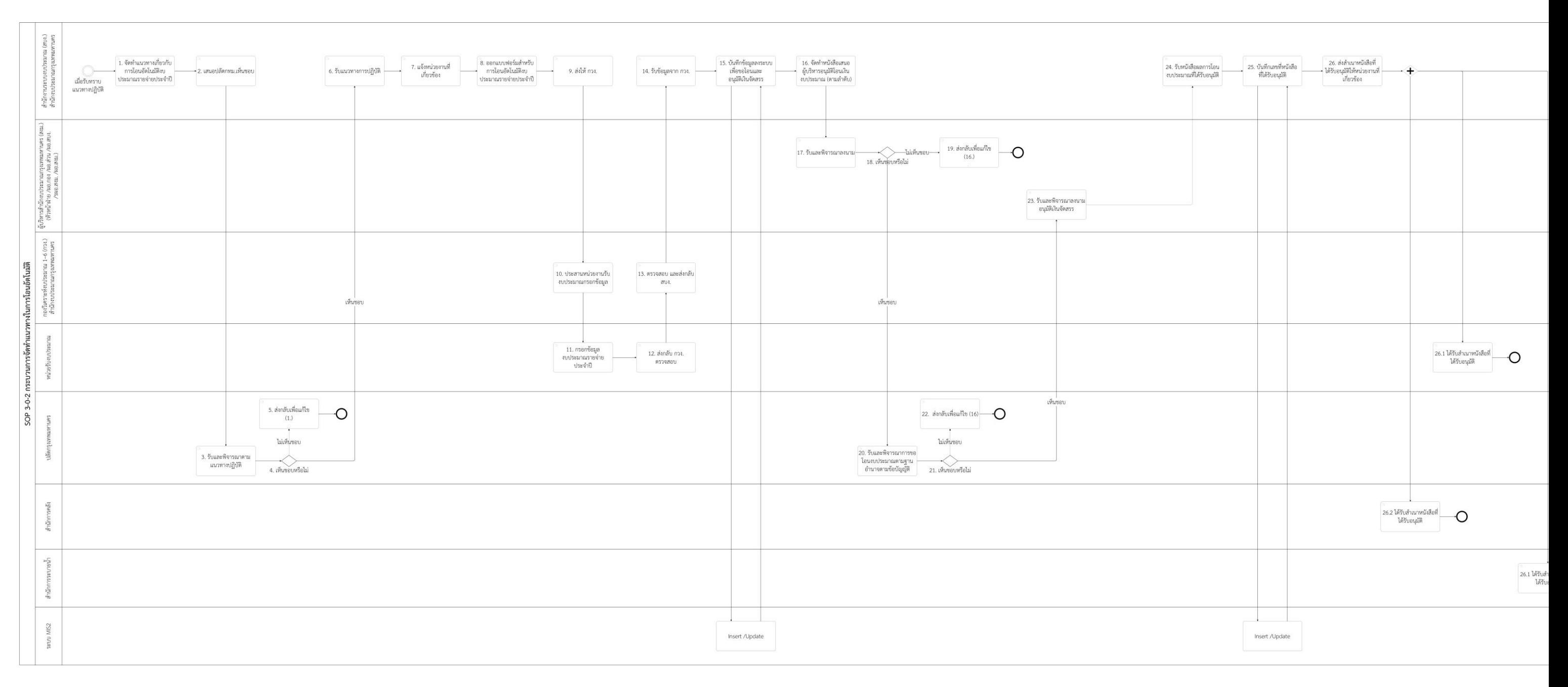

ภาพ 3-1 กระบวนการจัดทำแนวทางในการโอนอัตโนมัติ

**2. กระบวนการขออนุมัติเปลี่ยนแปลงงบประมาณ** ขั้นตอนการปฏิบัติงานการขออนุมัติเปลี่ยนแปลงงบประมาณ 1) หน่วยรับขออนุมัติเปลี่ยนแปลงงบประมาณ และบันทึกลงในระบบ MIS จากนั้น

ส่งเอกสารขอเปลี่ยนแปลงงบประมาณให้กองวิเคราะห์งบประมาณ 1-6 (กวง.) 2) กองวิเคราะห์งบประมาณ 1-6 (กวง.) รับเรื่องการขออนุมัติเปลี่ยนแปลง

งบประมาณ พร้อมกับดึงข้อมูลจากระบบ MIS

3) กองวิเคราะห์งบประมาณ 1-6 (กวง.) ตรวจสอบวิเคราะห์ข้อมูล

- แบบ ง.304 อ
- รายละเอียดประกอบการเปลี่ยนแปลงงบประมาณ

4) กองวิเคราะห์งบประมาณ 1-6 (กวง.) ตรวจสอบความถูกต้องครบถ้วน หาก เอกสารไม่ครบถ้วน บันทึกการอนุมัติเปลี่ยนแปลงงบประมาณลงในระบบ MIS

 4.1) กรณีเอกสารไม่ถูกต้อง กองวิเคราะห์งบประมาณ 1-6 (กวง.) ส่งกลับ หน่วยรับงบประมาณ

4.2) กรณีต้องการเอกสารเพิ่มเติม กองวิเคราะห์งบประมาณ 1-6 (กวง.) ประสานหน่วยงานที่เกี่ยวข้องเพื่อให้ส่งเอกสารเพิ่มเติม เมื่อได้เอกสารครบถ้วนจะบันทึกการอนุมัติเปลี่ยนแปลงลง ในระบบ MIS

5) กองวิเคราะห์งบประมาณ 1-6 (กวง.) ตรวจสอบเอกสารครบถ้วน จัดทำหนังสือ และบันทึกข้อมูลการอนุมัติเปลี่ยนแปลงลงในระบบ MIS และเสนอผู้บริหารสำนักงบประมาณกรุงเทพมหานคร (สงม.) (หัวหน้าฝ่าย /ผอ. กอง /รผอ. สำนัก) เพื่ออนุมัติ

- 5.1) เปลี่ยนแปลงพร้อมขออนุมัติเงินจัดสรร
- 5.2) เปลี่ยนแปลงปกติ (รายการที่มีเงินจัดสรรและไม่มีเงินจัดสรร)
- 5.3) เปลี่ยนแปลงเงินกันเหลื่อมปี

6) ผู้บริหารสำนักงบประมาณกรุงเทพมหานคร (สงม.) (หัวหน้าฝ่าย /ผอ. ส่วน /ผอ. สบง. /รผอ. สงม. /ผอ.สงม.) รับและพิจารณาเห็นชอบ

7) ผู้บริหารสำนักงบประมาณกรุงเทพมหานคร (สงม.) (หัวหน้าฝ่าย /ผอ. ส่วน /ผอ. สบง. /รผอ. สงม. /ผอ.สงม.) พิจารณาเห็นชอบหรือไม่

8) กรณีผู้บริหารสำนักงบประมาณกรุงเทพมหานคร (สงม.) (หัวหน้าฝ่าย /ผอ. ส่วน /ผอ.สบง. /รผอ. สงม. /ผอ.สงม.) พิจารณาไม่เห็นชอบ ส่งกลับกองวิเคราะห์งบประมาณ 1-6 (กวง.) เพื่อทบทวน และแก้ไขแล้วนำเสนออีกครั้ง

9) กรณีผู้บริหารสำนักงบประมาณกรุงเทพมหานคร (สงม.) (หัวหน้าฝ่าย /ผอ. ส่วน /ผอ.สบง. /รผอ. สงม. /ผอ.สงม.) พิจารณาเห็นชอบ ส่งให้ผู้บริหารกรุงเทพมหานคร (ปลัดกรุงเทพมหานคร/ ผู้ว่า ราชการกรุงเทพมหานคร) พิจารณาลงนามเพื่ออนุมัติ

10) ผู้บริหารกรุงเทพมหานคร (ปลัดกรุงเทพมหานคร/ ผู้ว่าราชการกรุงเทพมหานคร)

พิจารณาอนุมัติหรือไม่

11) กรณีผู้บริหารกรุงเทพมหานคร (ปลัดกรุงเทพมหานคร/ ผู้ว่าราชการ กรุงเทพมหานคร) พิจารณาไม่อนุมัติให้มีการเปลี่ยนแปลงงบประมาณ

12) กองวิเคราะห์งบประมาณ 1-6 (กวง.) ส่งหนังสือคืนหน่วยรับงบประมาณ

13) หน่วยรับงบประมาณรับเรื่องคืนจากกองวิเคราะห์งบประมาณ 1-6 (กวง.)

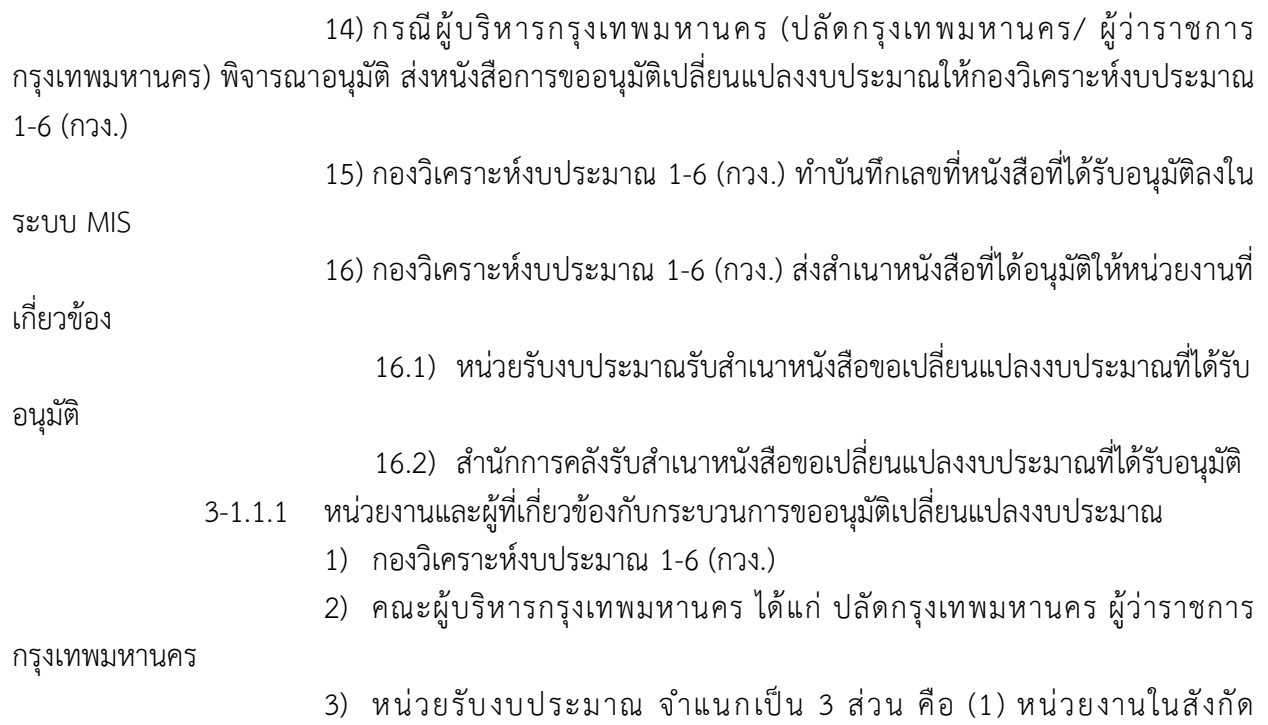

กรุงเทพมหานคร จำนวน 69 หน่วยงาน (2) หน่วยงานการพาณิชย์กรุงเทพมหานคร จำนวน 3 หน่วยงาน ได้แก่ สำนักงานพัฒนาที่อยู่อาศัย สำนักงานสถานธนานุบาลกรุงเทพมหานคร สำนักงานตลาดกรุงเทพมหานคร และ (3) หน่วยงานในกำกับกรุงเทพมหานคร จำนวน 1 หน่วยงาน ได้แก่ มหาวิทยาลัยนวมินทราธิราช

4) ผู้บริหารสำนักงบประมาณกรุงเทพมหานคร (สงม.) ได้แก่ หัวหน้าฝ่าย /ผอ. ส่วน /ผอ.สบง. /รผอ. สงม. /ผอ.สงม.)

- 5) สำนักการคลัง
- 3-1.1.2 ระบบงานที่เกี่ยวข้องกับกระบวนการอนุมัติเปลี่ยนแปลงงบประมาณ
	- 1) ระบบ MIS (โมดูลการบริหารงบประมาณ)
- 3-1.1.3 ปัญหาและความต้องการ

-ไม่มี-

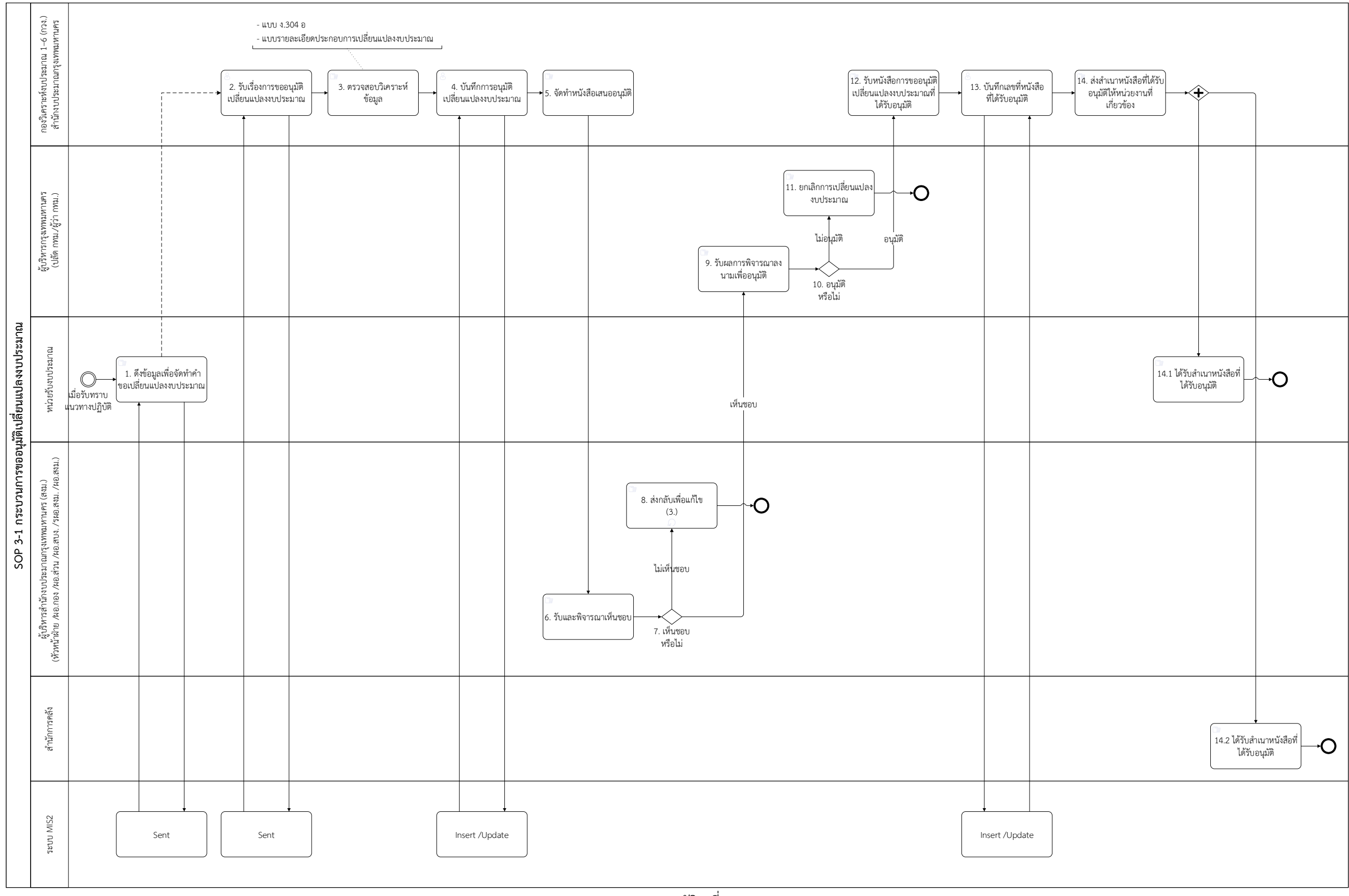

ภาพ 3-2 กระบวนการขออนุมัติเปลี่ยนแปลงงบประมาณ

**3. กระบวนการขออนุมัติโอนงบประมาณ** ขั้นตอนการปฏิบัติงานการขออนุมัติโอนงบประมาณ

1) หน่วยรับงบประมาณ ขออนุมัติโอนงบประมาณ และบันทึกข้อมูลลงระบบ MIS จากนั้นส่งเอกสารขออนุมัติโอนให้กองวิเคราะห์งบประมาณ 1-6 (กวง.)

2) กองวิเคราะห์งบประมาณ 1-6 (กวง.) รับเรื่องการขออนุมัติโอนงบประมาณ พร้อมดึงข้อมูลจากระบบ MIS เพื่อตรวจสอบ

3) กองวิเคราะห์งบประมาณ 1-6 (กวง.) ตรวจสอบวิเคราะห์ข้อมูล

- แบบ ง.303 อ
- รายละเอียดประกอบการโอนงบประมาณ
- 4) กองวิเคราะห์งบประมาณ 1-6 (กวง.) ตรวจสอบวิเคราะห์ข้อมูลถูกต้องครบถ้วน

หากเอกสารไม่ครบถ้วน

หน่วยรับงบประมาณ

4.1) กรณีเอกสารไม่ถูกต้อง กองวิเคราะห์งบประมาณ 1-6 (กวง.) ส่งกลับ

4.2) กรณีต้องการเอกสารเพิ่มเติม กองวิเคราะห์งบประมาณ 1-6 (กวง.) ประสานหน่วยงานที่เกี่ยวข้องเพื่อให้ส่งเอกสารเพิ่มเติม เมื่อได้เอกสารครบถ้วน จะบันทึกการอนุมัติโอน งบประมาณลงในระบบ MIS

5) กองวิเคราะห์งบประมาณ 1-6 (กวง.) ตรวจสอบเอกสารครบถ้วน ทำการหนังสือ และอนุมัติโอนงบประมาณลงระบบ MIS

- โอนงบประมาณตามสัดส่วนหรือตามยอดจ่ายจริง
- แผนการปฏิบัติงานและแผนการใช้จ่ายเงิน (แบบ ง.202) การบันทึกการอนุมัติโอนงบประมาณมี 3 กรณี ดังนี้
- 5.1) กรณีการโอนพร้อมขอเงินจัดสรร
- 5.2) กรณ๊โอนแบบปกติ (ทั้งรายการที่เงินจัดสรร และไม่มีเงินจัดสรร)
- 5.3) กรณ๊โอนเงินกันเหลื่อมปี (ไม่มีหนี้ผูกพัน)
- 6) กองวิเคราะห์งบประมาณ 1-6 (กวง.) ทำการโอนก่อนขอเงินจัดสรรในระบบ MIS
- 7) กองวิเคราะห์งบประมาณ 1-6 (กวง.) ทำการโอนงบประมาณในระบบ MIS
	- ปัญหาของระบบปัจจุบันต้องใช้เลข กท. เพื่อสมมติการ "อนุมัติโอน" ลงใน

ระบบโอน

8) กองวิเคราะห์งบประมาณ 1-6 (กวง.) ทำการขอเงินจัดสรรงบประมาณในระบบ

MIS

- 9) กองวิเคราะห์งบประมาณ 1-6 (กวง.) ทำการโอนหลังขอเงินจัดสรรในระบบ MIS
- 10) กองวิเคราะห์งบประมาณ 1-6 (กวง.) ทำการขอเงินจัดสรรงบประมาณในระบบ

MIS

11) กองวิเคราะห์งบประมาณ 1-6 (กวง.) ทำการโอนงบประมาณในระบบ MIS

12) กองวิเคราะห์งบประมาณ 1-6 (กวง.) จัดทำหนังสือเสนอผู้บริหารสำนัก

งบประมาณกรุงเทพมหานคร (สงม.) (หัวหน้าฝ่าย /ผอ. ส่วน /ผอ.สบง. /รผอ. สงม. /ผอ.สงม.) ตามลำดับ

- แบบสรุปการอนุมัติเงินโอน
- แบบ ง.303 อ

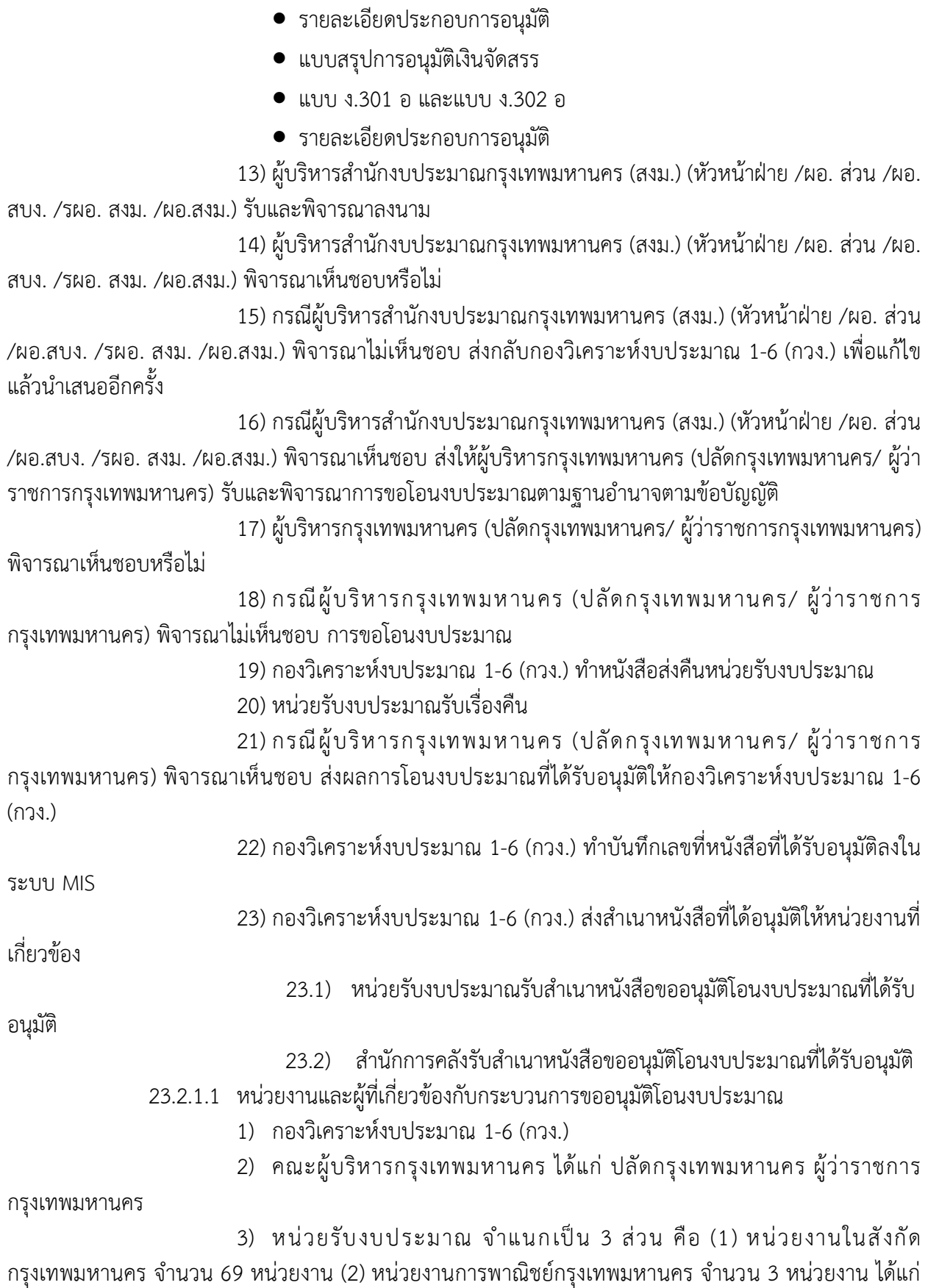

สำนักงานพัฒนาที่อยู่อาศัย สำนักงานสถานธนานุบาลกรุงเทพมหานคร สำนักงานตลาดกรุงเทพมหานคร และ (3) หน่วยงานในกำกับกรุงเทพมหานคร จำนวน 1 หน่วยงาน ได้แก่ มหาวิทยาลัยนวมินทราธิราช

4) ผู้บริหารสำนักงบประมาณกรุงเทพมหานคร (สงม.) ได้แก่ หัวหน้าฝ่าย /ผอ. ส่วน /ผอ.สบง. /รผอ. สงม. /ผอ.สงม.

5) สำนักการคลัง

23.2.1.2 ระบบงานที่เกี่ยวข้องกับกระบวนการขออนุมัติโอนงบประมาณ

1) ระบบ MIS

23.2.1.3 ปัญหาและความต้องการ

1) กรณีการโอนแบบมีเงื่อนไข (ข้อ 6.1)

• การโอนก่อนขอเงินจัดสรร ปัญหาของระบบปัจจุบันต้องใช้เลข กท. เพื่อสมมุติ การ "อนุมัติโอน" ลงในระบบโอน (ข้อ 7)

• การโอนหลังขอเงินจัดสรร ปัญหาของระบบปัจจุบันต้องใช้เลข กท. เพื่อสมมุติ การ "อนุมัติขอเงินจัดสรร" ลงในระบบโอน (ข้อ 8)

2) ต้องการให้ระบบล็อกการเบิกจ่ายจนกว่าจะมีการบันทึกสถานะที่ได้รับการอนุมัติ

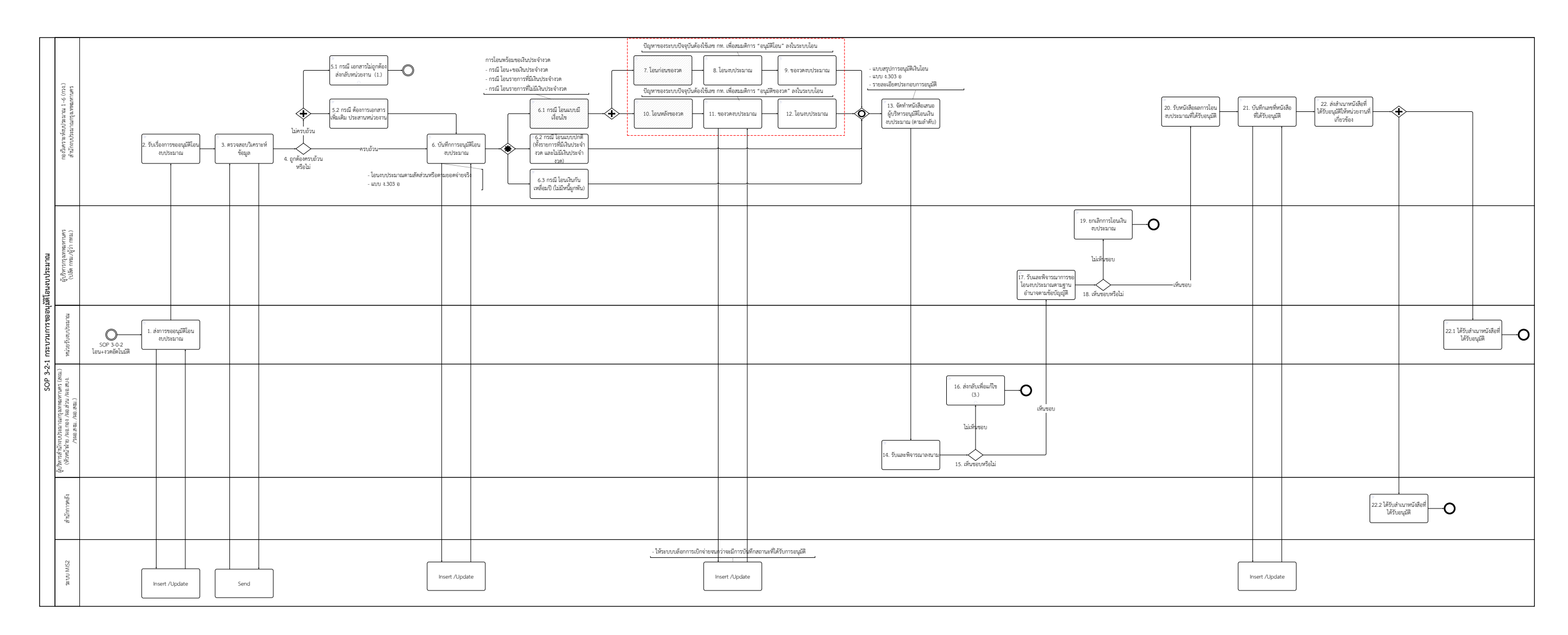

ภาพ 3-3 กระบวนการขออนุมัติโอนงบประมาณ

#### **3-2 กระบวนการขออนุมัติโอนงบประมาณกันเงินเหลื่อมปี**

ขั้นตอนการปฏิบัติงานการขออนุมัติโอนงบประมาณกันเงินเหลื่อมปี

1) เมื่อถึงรอบระยะเวลาประมาณเดือนกรกฎาคม-สิงหาคมของทุกปี สำนักงาน ระบบงบประมาณ (สบง.) ส่งหนังสือไปที่หน่วยรับงบประมาณเรื่องกันเหลื่อมปี กรณีกันแบบไม่มีหนี้ให้กับหน่วย รับงบประมาณ

2) หน่วยรับงบประมาณ รับทราบและนำเข้าระบบคำขอตั้งงบประมาณ

3) หน่วยรับงบประมาณ ดึงข้อมูลเพื่อจัดทำใบกันเงินเหลื่อมปีจากระบบ MIS (โมดูลระบบงบประมาณ) มี 2 กรณี

3.1) กรณี คำขอกันเงินเหลื่อมปีแบบไม่มีหนี้ส่งให้สำนักงานระบบงบประมาณ

(สบง.)

3.2) กรณี คำขอกันเงินเหลื่อมปีแบบมีหนี้ส่งให้สำนักการคลัง

4) กรณี คำขอกันเงินเหลื่อมปีแบบไม่มีหนี้สำนักงานระบบงบประมาณ (สบง.) รับ และทำการรวบรวม ตรวจสอบข้อมูลคำขอกันเงินเหลื่อมปีแบบไม่มีหนี้

5) กรณี คำขอกันเงินเหลื่อมปีแบบไม่มีหนี้สำนักงานระบบงบประมาณ (สบง.) เตรียมข้อมูลการประชุมคณะกรรมการพิจารณาการกันเงินงบประมาณรายจ่ายประจำปี ให้กับคณะกรรมการ พิจารณาการกันเงินงบประมาณรายจ่ายประจำปี

6) กรณี คำขอกันเงินเหลื่อมปีแบบมีหนี้สำนักการคลัง รับและรวบรวม ตรวจสอบ ข้อมูลคำขอกันเงินเหลื่อมปีแบบมีหนี้ และบันทึกเข้าระบบ MIS (โมดูลระบบงบประมาณ)

7) กรณี คำขอกันเงินเหลื่อมปีแบบมีหนี้สำนักการคลัง เตรียมข้อมูลการประชุม คณะกรรมการพิจารณาการกันเงินงบประมาณรายจ่ายประจำปี ให้กับคณะกรรมการพิจารณาการกันเงิน งบประมาณรายจ่ายประจำปี

8) คณะกรรมการพิจารณาการกันเงินงบประมาณรายจ่ายประจำปี ประชุมเพื่อ พิจารณาการกันเงินงบประมาณรายจ่ายประจำปี

9) คณะกรรมการพิจารณาการกันเงินงบประมาณรายจ่ายประจำปี นำผลการ พิจารณาการกันเงินงบประมาณรายจ่ายประจำปี แบ่งเป็น 2 กรณี

9.1) กรณีผลการพิจารณาการกันเงินเหลื่อมปีแบบไม่มีหนี้ ส่งให้สำนักงาน ระบบงบประมาณ (สบง.)

9.2) กรณีผลการพิจารณาการกันเงินเหลื่อมปีแบบมีหนี้ส่งให้สำนักการคลัง

10) กรณีผลการพิจารณ าการกันเงินเหลื่อมปีแบบไม่มีหนี้สำนักงานระบบ

งบประมาณ (สบง.) รับผลการพิจารณาการกันเงินเหลื่อมปี แบบไม่มีหนี้ นำเสนอต่อผู้บริหารกรุงเทพมหานคร (ปลัดกรุงเทพมหานคร/ ผู้ว่าราชการกรุงเทพมหานคร) (ภายใน 30 กันยายน)

11) กรณีผลการพิจารณาการกันเงินเหลื่อมปีแบบมีหนี้ สำนักการคลัง รับผลการ ี พิจารณาการกันเงินเหลื่อมปีแบบมีหนี้ นำเสนอต่อผู้บริหารกรุงเทพมหานคร (ปลัดกรุงเทพมหานคร/ ผู้ว่าราชการ กรุงเทพมหานคร) (ภายใน 3 กันยายน)

12) ผู้บริหารกรุงเทพมหานคร (ปลัดกรุงเทพมหานคร/ ผู้ว่าราชการกรุงเทพมหานคร) รับและพิจารณาอนุมัติ

13) ผู้บริหารกรุงเทพมหานคร (ปลัดกรุงเทพมหานคร/ ผู้ว่าราชการกรุงเทพมหานคร) นำผลการอนุมัติการกันเงินงบประมาณรายจ่ายประจำปี 2 กรณี 13.1) กรณีผลการอนุมัติการกันเงินเหลื่อมปีแบบไม่มีหนี้ ส่งให้สำนักงานระบบ งบประมาณ (สบง.) 13.2) กรณีผลการอนุมัติการกันเงินเหลื่อมปีแบบมีหนี้ ส่งให้สำนักการคลัง 14) กรณีผลการอนุมัติการกันเงินเหลื่อมปีแบบไม่มีหนี้สำนักงานระบบงบประมาณ

(สบง.) รับผลการอนุมัติการกันเงินเหลื่อมปีแบบไม่มีหนี้ 15) กรณีผลการอนุมัติการกันเงินเหลื่อมปีแบบไม่มีหนี้สำนักงานระบบงบประมาณ (สบง.) บันทึกผลการอนุมัติการกันเงินเหลื่อมปี แบบไม่มีหนี้ลงในระบบ MIS (โมดูลระบบงบประมาณ) 16) กรณีผลการอนุมัติการกันเงินเหลื่อมปีแบบไม่มีหนี้สำนักงานระบบงบประมาณ (สบง.) ส่งสำเนาหนังสืออนุมัติกันเหลื่อมปีเวียนไปยังหน่วยงานที่เกี่ยวข้อง 16.1) หน่วยรับงบประมาณได้รับสำเนาหนังสืออนุมัติกันเหลื่อมปีแบบไม่มีหนี้ 16.2) สำนักการคลังได้รับสำเนาหนังสืออนุมัติกันเหลื่อมปีแบบไม่มีหนี้ 17) กรณีผลการอนุมัติการกันเงินเหลื่อมปีแบบมีหนี้ สำนักการคลัง รับผลการอนุมัติ

การกันเงินเหลื่อมปีแบบมีหนี้ 18) กรณีผลการอนุมัติการกันเงินเหลื่อมปีแบบมีหนี้ สำนักการคลังบันทึกผลการ

อนุมัติการกันเงินเหลื่อมปีแบบมีหนี้ลงในระบบ MIS (โมดูลการเงินจ่าย) 19) หน่วยรับงบประมาณติดตามผลการอนุมัติกันเงินเหลื่อมปีแบบมีหนี้จากในระบบ

MIS (โมดูลการเงินจ่าย)

20) หน่วยรับงบประมาณ สามารถเบิกจ่ายกันเงินเหลื่อมปีแบบมีหนี้

- 3-2.1.1 หน่วยงานและผู้ที่เกี่ยวข้องกับกระบวนการขออนุมัติโอนงบประมาณกันเงินเหลื่อมปี
	- 1) สำนักงานระบบงบประมาณ (สบง.)
	- 2) คณะกรรมการพิจารณาการกันเงินงบประมาณรายจ่ายประจำปี
	- 3) คณะผู้บริหารกรุงเทพมหานคร ได้แก่ ปลัดกรุงเทพมหานคร ผู้ว่าราชการ

กรุงเทพมหานคร

4) หน่วยรับงบประมาณ จำแนกเป็น 3 ส่วน คือ (1) หน่วยงานในสังกัด

กรุงเทพมหานคร จำนวน 69 หน่วยงาน (2) หน่วยงานการพาณิชย์กรุงเทพมหานคร จำนวน 3 หน่วยงาน ได้แก่ สำนักงานพัฒนาที่อยู่อาศัย สำนักงานสถานธนานุบาลกรุงเทพมหานคร สำนักงานตลาดกรุงเทพมหานคร และ (3) หน่วยงานในกำกับกรุงเทพมหานคร จำนวน 1 หน่วยงาน ได้แก่ มหาวิทยาลัยนวมินทราธิราช

- 5) สำนักการคลัง
- 3-2.1.2 ระบบงานที่เกี่ยวข้องกับกระบวนการขออนุมัติโอนงบประมาณกันเงินเหลื่อมปี
	- 1) ระบบคำขอตั้งงบประมาณ
	- 2) ระบบ MIS (โมดูลระบบงบประมาณ)
	- 3) ระบบ MIS (โมดูลการเงินจ่าย)
- 3-2.1.3 ปัญหาและความต้องการ

1) หน่วยรับงบประมาณต้องการให้ระบบ MIS (โมดูลการเงินจ่าย) มีการแจ้งเตือน

เมื่อสำนักการคลังมีการบันทึกผลการอนุมัติการกันเงินเหลื่อมปี

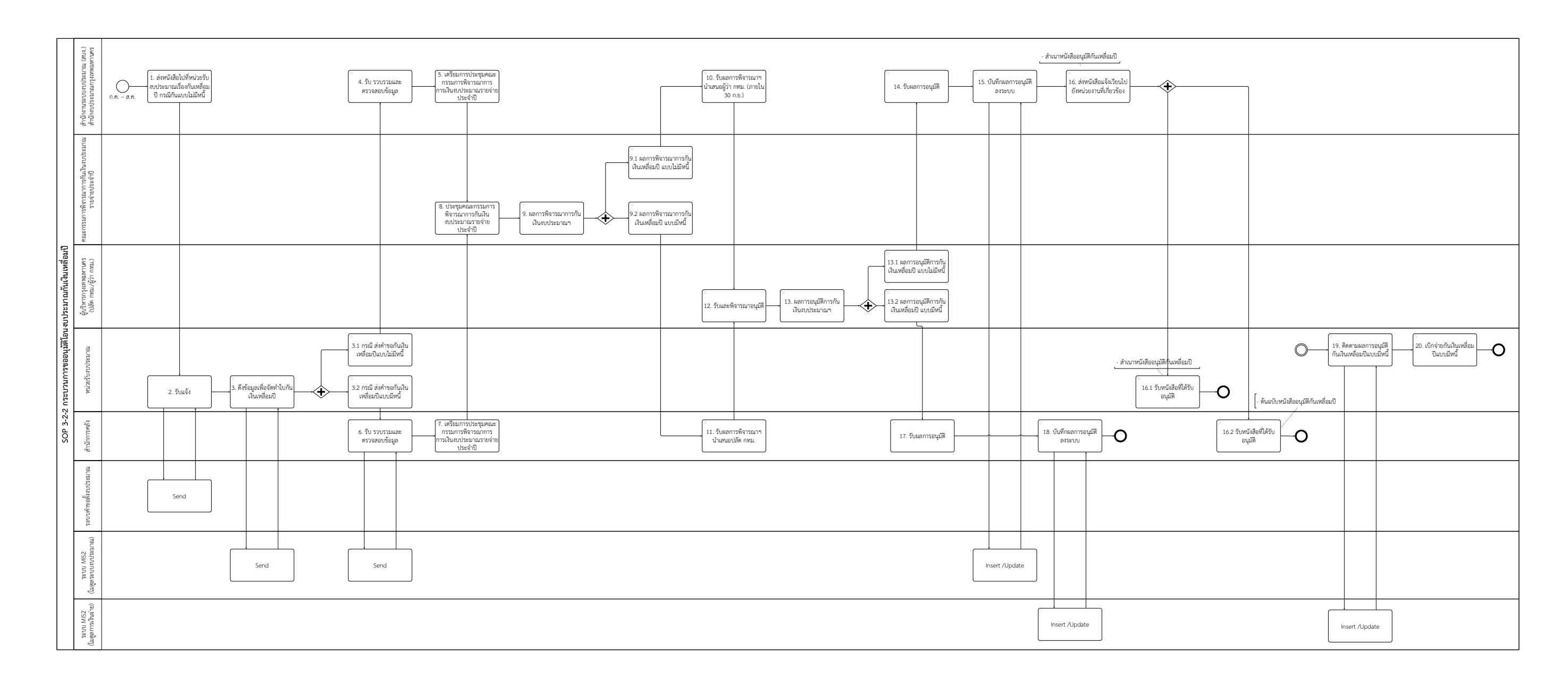

ภาพ 3-4 กระบวนการขออนุมัติโอนงบประมาณกันเงินเหลื่อมปี

#### **3-3 กระบวนการขออนุมัติเงินจัดสรร**

ขั้นตอนการปฏิบัติงานการขออนุมัติเงินจัดสรร

1) หน่วยรับงบประมาณ จัดทำแผน/ผลการปฏิบัติงานและการใช้จ่ายงบประมาณ หลังการโอนอัตโนมัติ(แบบสงม.1, สงม.2)

- 03 หมวดค่าตอบแทน ใช้สอยและวัสดุ
- $\bullet$  06 หมวดเงินอุดหนุน
- $\bullet$  07 หมวดรายจ่ายอื่น

2) หน่วยรับงบประมาณ ขออนุมัติเงินจัดสรรผ่านระบบ MIS (โมดูลการบริหาร งบประมาณ) พร้อมเอกสารประกอบการพิจารณาให้กองวิเคราะห์งบประมาณ 1-6 (กวง.) เพื่อตรวจสอบวิเคราะห์

- 03 หมวดค่าตอบแทน ใช้สอยและวัสดุ
- 5 หมวดค่าครุภัณฑ์ ที่ดินและสิ่งก่อสร้าง (หน่วยรับงบประมาณเสนอหนังสือ ขออนุมัติเงินจัดสรร พร้อมบันทึกลงระบบ MIS)
	- $\bullet$  06 หมวดเงินอุดหนุน
	- $\bullet$   $\,$  07 หมวดรายจ่ายอื่น
	- แผนการปฏิบัติงานและแผนการใช้จ่ายเงิน (แบบ ง.202)
	- แบบสงม.1, สงม.2 [สถานะ: แผน/ผลการปฏิบัติงานและการใช้จ่าย

งบประมาณ]

3) กองวิเคราะห์งบประมาณ 1-6 (กวง.) ดึงข้อมูลจากระบบ MIS (โมดูลการบริหาร งบประมาณ) พร้อมเอกสารเพื่อตรวจสอบวิเคราะห์

- 3 หมวดค่าตอบแทน ใช้สอยและวัสดุ
- 5 หมวดค่าครุภัณฑ์ ที่ดินและสิ่งก่อสร้าง
- 6 หมวดเงินอุดหนุน
- $\bullet$   $\,$  07 หมวดรายจ่ายอื่น
- แผนการปฏิบัติงานและแผนการใช้จ่ายเงิน (แบบ ง.202)
- แบบสงม.1, สงม.2 [สถานะ: แผน/ผลการปฏิบัติงานและการใช้จ่าย

งบประมาณ]

- 4) กองวิเคราะห์งบประมาณ 1-6 (กวง.) ตรวจสอบความถูกต้องครบถ้วนหรือไม่
	- 4.1) กรณีเอกสารไม่ถูกต้องครบถ้วน ส่งกลับหน่วยรับงบประมาณ
	- 4.2) กรณีเอกสารไม่ถูกต้องครบถ้วน และต้องการเอกสารเพิ่มเติม ให้ประสาน

หน่วยรับงบประมาณ

5) กองวิเคราะห์งบประมาณ 1-6 (กวง.) บันทึกการอนุมัติเงินจัดสรรลงระบบ MIS

(โมดูลการบริหารงบประมาณ)

6) กองวิเคราะห์งบประมาณ 1-6 (กวง.) จัดทำหนังสือเสนออนุมัติเงินจัดสรร

(ตามลำดับ)

• แบบสรุปการอนุมัติเงินจัดสรร

- รายละเอียดประกอบการอนุมัติ
- แบบ ง.301 อ
- แบบ ง.302 อ

7) ผู้บริหารสำนักงบประมาณกรุงเทพมหานคร (สงม.) (หัวหน้าฝ่าย /ผอ. กวง. 1-6 /รผอ. สงม.) รับและพิจารณาเห็นชอบ

8) ผู้บริหารสำนักงบประมาณกรุงเทพมหานคร (สงม.) (หัวหน้าฝ่าย /ผอ. กวง. 1-6 /รผอ. สงม.) พิจารณาเห็นชอบหรือไม่

9) กรณีผู้บริหารสำนักงบประมาณกรุงเทพมหานคร (สงม.) (หัวหน้าฝ่าย /ผอ. กวง. 1-6 /รผอ. สงม.) พิจารณาไม่เห็นชอบ ส่งกลับหน่วยรับงบประมาณเพื่อแก้ไข

10) กรณีผู้บริหารสำนักงบประมาณกรุงเทพมหานคร (สงม.) (หัวหน้าฝ่าย /ผอ. กวง. 1-6 /รผอ. สงม.) พิจารณาเห็นชอบ ส่งผลการพิจารณาเห็นชอบให้ปลัดกรุงเทพมหานคร (ผอ. สงม. ปฏิบัติ ราชการแทน)

11) ปลัดกรุงเทพมหานคร (ผอ. สงม. ปฏิบัติราชการแทน) พิจารณาเห็นชอบหรือไม่

12) กรณีปลัดกรุงเทพมหานคร (ผอ. สงม. ปฏิบัติราชการแทน) พิจารณาไม่เห็นชอบ ส่งกลับ หน่วยรับงบประมาณเพื่อแก้ไขแล้วนำเสนออีกครั้ง

13) กรณีปลัดกรุงเทพมหานคร (ผอ. สงม. ปฏิบัติราชการแทน) พิจารณาเห็นชอบ กองวิเคราะห์งบประมาณ 1-6 (กวง.) รับหนังสือขออนุมัติเงินจัดสรร

14) กองวิเคราะห์งบประมาณ 1-6 (กวง.) บันทึกเลขที่หนังสือที่ได้อนุมัติและวันที่ ได้รับอนุมัติลงระบบ MIS (โมดูลการบริหารงบประมาณ)

15) กองวิเคราะห์งบประมาณ 1-6 (กวง.) ส่งสำเนาหนังสือที่ได้อนุมัติให้หน่วยงาน

ที่เกี่ยวข้อง

15.1) หน่วยรับงบประมาณรับสำเนาหนังสือที่ได้อนุมัติเงินจัดสรร

- 3 หมวดค่าตอบแทน ใช้สอยและวัสดุ
- 5 หมวดค่าครุภัณฑ์ ที่ดินและสิ่งก่อสร้าง
- $\bullet$  06 หมวดเงินอุดหนุน
- 7 หมวดรายจ่ายอื่น
- แบบสงม.1, สงม.2 [สถานะ: แผน/ผลการปฏิบัติงานและการใช้จ่าย

งบประมาณ]

15.2) สำนักการคลังรับสำเนาหนังสือที่ได้อนุมัติเงินจัดสรร

16) เมื่อต้องการปรับแผน/ผลการปฏิบัติงานและการใช้จ่ายงบประมาณระหว่างปี หน่วยรับงบประมาณทำหนังสือขอปรับแผน/ผลการปฏิบัติงานและการใช้จ่ายงบประมาณระหว่างปีและบันทึกลง ระบบ MIS (โมดูลการบริหารงบประมาณ) มี 2 กรณี

16.1 กรณีปรับแผนเงินจัดสรรในงวดเดียวกันให้เป็นอำนาจของหัวหน้า หน่วยงานตามแบบที่กำหนดและสำนักงบประมาณกรุงเทพมหานคร (สงม.) [สำนักงานระบบงบประมาณ (สบง.) /กองวิเคราะห์งบประมาณ 1-6 (กวง.)] เพื่อทราบ

16.2 กรณีปรับแผนเงินจัดสรรระหว่างงวดให้สำนักงบประมาณ

กรุงเทพมหานคร (สงม.) [สำนักงานระบบงบประมาณ (สบง.) /กองวิเคราะห์งบประมาณ 1-6 (กวง.)] เสนอปลัด กรุงเทพมหานครให้ความเห็นชอบ

ประกอบด้วยหมวด

- 3 หมวดค่าตอบแทน ใช้สอยและวัสดุ
- $\bullet$  06 หมวดเงินอุดหนุน
- $\bullet$  07 หมวดรายจ่ายอื่น
- $\bullet$  แบบสงม.1, สงม.2 [สถานะ: ปรับปรุงครั้งที่1, ปรับปรุงครั้งที่2, ฯลฯ]
- 17) เมื่อได้รับหนังสือขอปรับแผน/ผลการปฏิบัติงานและการใช้จ่ายงบประมาณ

ระหว่างปีสำนักงบประมาณกรุงเทพมหานคร (สงม.) [สำนักงานระบบงบประมาณ (สบง.) /กองวิเคราะห์ งบประมาณ 1-6 (กวง.)] วิเคราะห์การปรับแผนการใช้จ่ายงบประมาณ (ระหว่างปี)

18) สำนักงบประมาณกรุงเทพมหานคร (สงม.) [สำนักงานระบบงบประมาณ (สบง.) /กองวิเคราะห์งบประมาณ 1-6 (กวง.)] เสนอปลัดกรุงเทพมหานครพิจารณาให้ความเห็นชอบ

19) ปลัดกรุงเทพมหานครรับผลการพิจารณาเห็นชอบ

20) ปลัดกรุงเทพมหานครส่งผลการพิจารณาให้สำนักงบประมาณกรุงเทพมหานคร

(สงม.) [สำนักงานระบบงบประมาณ (สบง.) /กองวิเคราะห์งบประมาณ 1-6 (กวง.)]

21) สำนักงบประมาณกรุงเทพมหานคร (สงม.) [สำนักงานระบบงบประมาณ (สบง.) /กองวิเคราะห์งบประมาณ 1-6 (กวง.)]รับผลการพิจารณา

22) สำนักงบประมาณกรุงเทพมหานคร (สงม.) [สำนักงานระบบงบประมาณ (สบง.) /กองวิเคราะห์งบประมาณ 1-6 (กวง.)] บันทึกผลการพิจารณาการปรับแผนการใช้จ่ายงบประมาณ (ระหว่างปี) ลง ระบบ MIS (โมดูลการบริหารงบประมาณ)

23) สำนักงบประมาณกรุงเทพมหานคร (สงม.) [สำนักงานระบบงบประมาณ (สบง.) /กองวิเคราะห์งบประมาณ 1-6 (กวง.)] แจ้งกลับหน่วยงานรับงบประมาณ

- 3-3.1.1 หน่วยงานและผู้ที่เกี่ยวข้องกับกระบวนการขออนุมัติเงินจัดสรร
	- 1) สำนักงานระบบงบประมาณ (สบง.)
	- 2) กองวิเคราะห์งบประมาณ 1-6 (กวง.)
	- 3) ปลัดกรุงเทพมหานคร

4) หน่วยรับงบป ระม าณ จำแนกเป็น 3 ส่วน คือ (1) หน่วยงานในสังกัด กรุงเทพมหานคร จำนวน 69 หน่วยงาน (2) หน่วยงานการพาณิชย์กรุงเทพมหานคร จำนวน 3 หน่วยงาน ได้แก่ สำนักงานพัฒนาที่อยู่อาศัย สำนักงานสถานธนานุบาลกรุงเทพมหานคร สำนักงานตลาดกรุงเทพมหานคร และ (3) หน่วยงานในกำกับกรุงเทพมหานคร จำนวน 1 หน่วยงาน ได้แก่ มหาวิทยาลัยนวมินทราธิราช

5) ผู้บริหารสำนักงบประมาณกรุงเทพมหานคร (สงม.) (หัวหน้าฝ่าย /ผอ. กวง. 1-6

/รผอ. สงม.)

- 6) สำนักการคลัง
- 3-3.1.2 ระบบงานที่เกี่ยวข้องกับกระบวนการขออนุมัติเงินจัดสรร
	- 1) ระบบ MIS (โมดูลการบริหารงบประมาณ)
- 3-3.1.3 ปัญหาและความต้องการ

1) หน่วยรับงบประมาณต้องการจัดทำแผน/ผลการปฏิบัติงานและการใช้จ่าย งบประมาณ หลังการโอนอัตโนมัติในระบบ MIS (โมดูลการบริหารงบประมาณ) และสามารถดึงข้อมูล ในระบบ MIS (โมดูลการบริหารงบประมาณ) ได้

2) หน่วยรับงบประมาณต้องการบันทึกคำร้องขอปรับแผน/ผลการปฏิบัติงานและ การใช้จ่ายงบประมาณ (ระหว่างปี) ในระบบ MIS (โมดูลการบริหารงบประมาณ)

3) สำนักงานระบบงบประมาณ (สบง.) ต้องการบันทึกผลการพิจารณาการปรับ แผน/ผลการปฏิบัติงานและการใช้จ่ายงบประมาณ (ระหว่างปี) ลงในระบบ MIS (โมดูลการบริหารงบประมาณ) ได้ 4) กองวิเคราะห์งบประมาณ 1-6 (กวง.) ต้องการบันทึกการอนุมัติเงินจัดสรรลง

ระบบ MIS (โมดูลการบริหารงบประมาณ)

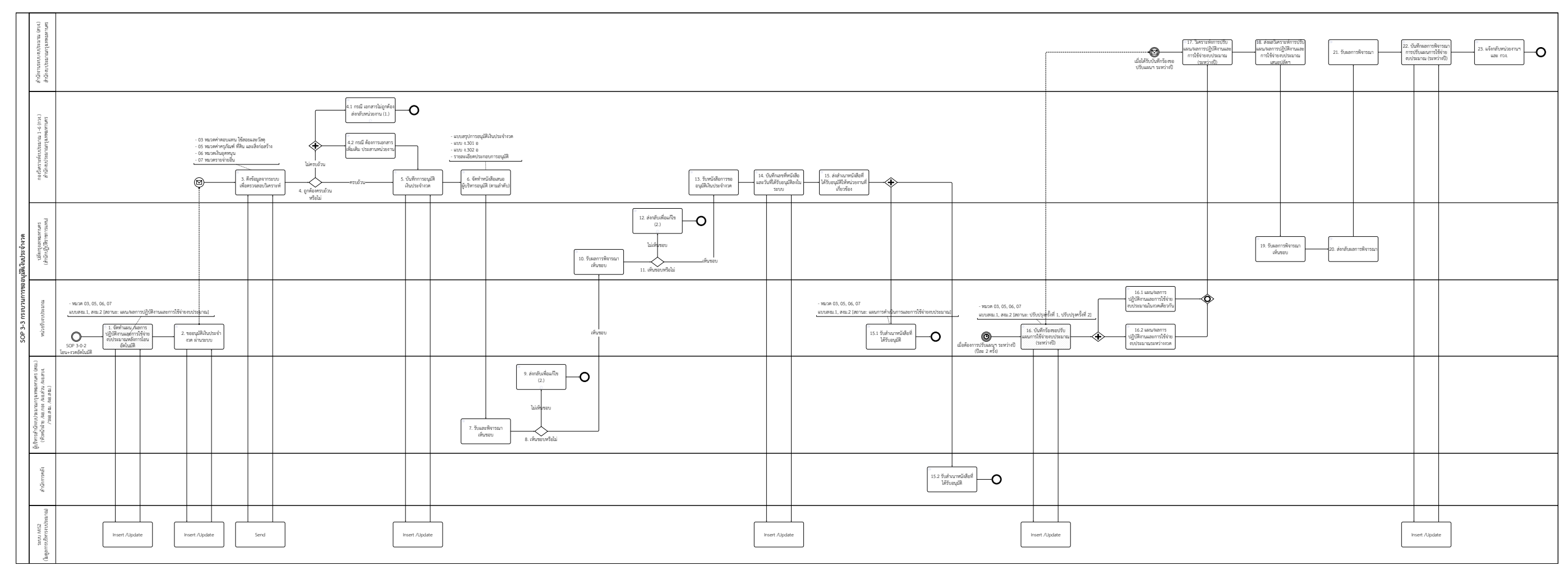

ภาพ 2-18 SOP 3-3 กระบวนการขออนุมัติเงินประจำงวด

**4. กระบวนการขออนุมัติการจัดสรรงบประมาณ** ขั้นตอนการปฏิบัติงานการขออนุมัติการจัดสรรงบประมาณ 1) เมื่อได้รับทราบแนวทางปฏิบัติด้านงบประมาณ หน่วยรับงบประมาณจัดทำคำขอ

จัดสรรงบประมาณ ลงในระบบ MIS (โมดูล ระบบงบประมาณ) และดึงคำขอเพื่อส่งให้มี 2 กรณี 1.1) กรณีเสนอผู้บริหารกรุงเทพมหานคร (ปลัดกรุงเทพมหานคร/ ผู้ว่าราชการ

กรุงเทพมหานคร)

1.2) กรณีเสนอกองวิเคราะห์งบประมาณ 1-6 (กวง.)

2) ผู้บริหารกรุงเทพมหานคร (ปลัด กทม./ผู้ว่า กทม.) รับและพิจารณา และส่งให้ กองวิเคราะห์งบประมาณ 1-6 (กวง.)

3) กองวิเคราะห์งบประมาณ 1-6 (กวง.) รับเรื่องการขออนุมัติจัดสรรงบประมาณ จากหน่วยรับงบประมาณ ผู้บริหารกรุงเทพมหานคร (ปลัดกรุงเทพมหานคร/ ผู้ว่าราชการกรุงเทพมหานคร) และ จากระบบ MIS (โมดูลระบบงบประมาณ)

4) กองวิเคราะห์งบประมาณ 1-6 (กวง.) ดำเนินการตามแนวทางปฏิบัติมี2 กรณี

4.1) กรณีเข้าที่ประชุมคณะกรรมการการจัดสรรงบประมาณรายจ่ายประจำปี

4.2) กรณีไม่เข้าที่ประชุมคณะกรรมการการจัดสรรงบประมาณรายจ่ายประจำปี

5) กรณีไม่เข้าที่ประชุมคณะกรรมการการจัดสรรงบประมาณรายจ่ายประจำปี กองวิเคราะห์งบประมาณ 1-6 (กวง.) ตรวจสอบวิเคราะห์ข้อมูล

- 6) กองวิเคราะห์งบประมาณ 1-6 (กวง.) ออกดูพื้นที่
- 7) กองวิเคราะห์งบประมาณ 1-6 (กวง.) จัดทำผลการวิเคราะห์ส่งให้สำนักงาน ระบบงบประมาณ (สบง.)

8) กรณีเข้าที่ประชุมคณะกรรมการการจัดสรรงบประมาณรายจ่ายประจำปี สำนักงานระบบงบประมาณ (สบง.) รับและรวบรวมเอกสารจากกองวิเคราะห์งบประมาณ 1-6 (กวง.) ทั้งกรณี ที่ต้องรับมติจากที่ประชุม และกรณีที่ต้องรายงานเพื่อทราบเพื่อนำเข้าที่ประชุม ส่งให้คณะกรรมการการจัดสรร งบประมาณรายจ่ายประจำปี

9) คณะกรรมการการจัดสรรงบประมาณรายจ่ายประจำปีร่วมกันพิจารณาคำขอ

จัดสรรงบประมาณ

10) คณะกรรมการการจัดสรรงบประมาณรายจ่ายประจำปี พิจารณาผ่านหรือไม่

11) กรณีคณะกรรมการการจัดสรรงบประมาณรายจ่ายประจำปี พิจารณาไม่ผ่าน ส่งกลับนักวิเคราะห์งบประมาณ 1-6 (กวง.) เพื่อแก้ไขและนำเสนออีกครั้ง

12) กรณีคณะกรรมการการจัดสรรงบประมาณรายจ่ายประจำปีพิจารณาผ่าน ส่งผล การพิจารณาการจัดสรรงบประมาณรายจ่ายประจำปีให้กองวิเคราะห์งบประมาณ 1-6 (กวง.)

13) กองวิเคราะห์งบประมาณ 1-6 (กวง.) แจ้งสำนักงานระบบงบประมาณ (สบง.) เพื่อกันรอผ่านระบบ MIS (โมดูลระบบงบประมาณ)

14) สำนักงานระบบงบประมาณ (สบง.) ลงสมุดกันเงินงบกลาง

15) สำนักงานระบบงบประมาณ (สบง.) บันทึกสถานะกันรอผ่านระบบ MIS (โมดูล ระบบงบประมาณ) และส่งให้กองวิเคราะห์งบประมาณ 1-6 (กวง.)

16) กองวิเคราะห์งบประมาณ 1-6 (กวง.) จัดทำหนังสือขอจัดสรรงบประมาณและ เสนอผู้บริหารสำนักงบประมาณกรุงเทพมหานคร (สงม.) (หัวหน้าฝ่าย /ผอ. กอง /รผอ. สำนัก) เพื่อพิจารณา เห็บชอบ

17) ผู้บริหารสำนักงบประมาณกรุงเทพมหานคร (สงม.) (หัวหน้าฝ่าย /ผอ. ส่วน /ผอ. สบง. /รผอ. สงม. /ผอ.สงม.) รับและพิจารณาเห็นชอบ

18) ผู้บริหารสำนักงบประมาณกรุงเทพมหานคร (สงม.) (หัวหน้าฝ่าย /ผอ. ส่วน /ผอ. สบง. /รผอ. สงม. /ผอ.สงม.) พิจารณาเห็นชอบหรือไม่

19) กรณีผู้บริหารสำนักงบประมาณกรุงเทพมหานคร (สงม.) (หัวหน้าฝ่าย /ผอ. ส่วน /ผอ.สบง. /รผอ. สงม. /ผอ.สงม.) พิจารณาไม่เห็นชอบ ส่งกลับกองวิเคราะห์งบประมาณ 1-6 (กวง.) เพื่อแก้ไข แล้วเสนออีกครั้ง

20) กรณีผู้บริหารสำนักงบประมาณกรุงเทพมหานคร (สงม.) (หัวหน้าฝ่าย /ผอ. ส่วน

/ผอ.สบง. /รผอ. สงม. /ผอ.สงม.) พิจารณาเห็นชอบ ส่งให้ผู้บริหารกรุงเทพมหานคร (ปลัดกรุงเทพมหานคร/ ผู้ว่า ราชการกรุงเทพมหานคร) เพื่อพิจารณาลงนามเพื่ออนุมัติ

21) ผู้บริหารกรุงเทพมหานคร (ปลัดกรุงเทพมหานคร/ ผู้ว่าราชการกรุงเทพมหานคร) พิจารณาอนุมัติหรือไม่

22) ผู้บริหารกรุงเทพมหานคร (ปลัดกรุงเทพมหานคร/ ผู้ว่าราชการกรุงเทพมหานคร) พิจารณาไม่อนุมัติ ส่งกลับกองวิเคราะห์งบประมาณ 1-6 (กวง.) เพื่อแก้ไขแล้วนำเสนออีกครั้ง

23) กรณีผู้บริหารกรุงเทพมหานคร (ปลัดกรุงเทพมหานคร/ ผู้ว่าราชการ กรุงเทพมหานคร) พิจารณาอนุมัติ กองวิเคราะห์งบประมาณ 1-6 (กวง.) รับหนังสือผลการขออนุมัติจัดสรร งบประมาณที่ได้รับอนุมัติ

24) กองวิเคราะห์งบประมาณ 1-6 (กวง.) บันทึกสถานะการอนุมัติจัดสรรขั้นผ่าน ผู้บริหารลงในระบบ ระบบ MIS (โมดูลระบบงบประมาณ)

- เลขที่หนังสืออนุมัติ
- หน่วยงาน
- $\bullet$  งาน
- $\bullet$  เงิน
- ครั้งที่กันรอ

25) กองวิเคราะห์งบประมาณ 1-6 (กวง.) ส่งสำเนาหนังสือที่ได้รับอนุมัติให้หน่วยงาน

### ที่เกี่ยวข้อง

26) หน่วยรับงบประมาณ ได้รับสำเนาหนังสือที่ได้รับอนุมัติให้หน่วยงานที่เกี่ยวข้อง

- 3-3.1.4 หน่วยงานและผู้ที่เกี่ยวข้องกับกระบวนการขออนุมัติการจัดสรรงบประมาณ
	- 1) สำนักงานระบบงบประมาณ (สบง.)
	- 2) กองวิเคราะห์งบประมาณ 1-6 (กวง.)
	- 3) คณะกรรมการการจัดสรรงบประมาณรายจ่ายประจำปี
	- 4) คณะผู้บริหารกรุงเทพมหานคร ได้แก่ ปลัดกรุงเทพมหานคร ผู้ว่าราชการ

### กรุงเทพมหานคร

5) หน่วยรับงบป ระม าณ จำแนกเป็น 3 ส่วน คือ (1) หน่วยงานในสังกัด กรุงเทพมหานคร จำนวน 69 หน่วยงาน (2) หน่วยงานการพาณิชย์กรุงเทพมหานคร จำนวน 3 หน่วยงาน ได้แก่ สำนักงานพัฒนาที่อยู่อาศัย สำนักงานสถานธนานุบาลกรุงเทพมหานคร สำนักงานตลาดกรุงเทพมหานคร และ (3) หน่วยงานในกำกับกรุงเทพมหานคร จำนวน 1 หน่วยงาน ได้แก่ มหาวิทยาลัยนวมินทราธิราช

6) ผู้บริหารสำนักงบประมาณกรุงเทพมหานคร (สงม.) ได้แก่ หัวหน้าฝ่าย /ผอ. ส่วน /ผอ.สบง. /รผอ. สงม. /ผอ.สงม.)

3-3.1.5 ระบบงานที่เกี่ยวข้องกับกระบวนการขออนุมัติการจัดสรรงบประมาณ

1) ระบบ MIS (โมดูลระบบงบประมาณ)

3-3.1.6 ปัญหาและความต้องการ

1) กองวิเคราะห์งบประมาณ 1-6 (กวง.) ต้องการรับเรื่องการขออนุมัติจัดสรร งบประมาณ จากระบบ MIS (โมดูลระบบงบประมาณ)

2) กองวิเคราะห์งบประมาณ 1-6 (กวง.) ต้องการแจ้งผลการพิจารณาการจัดสรร งบประมาณรายจ่ายประจำปี ให้กับสำนักงานระบบงบประมาณ (สบง.) ผ่านระบบ MIS (โมดูลระบบงบประมาณ) ซึ่งปัจจุบันกองวิเคราะห์งบประมาณ 1-6 (กวง.) ทำการบันทึกลงในแฟ้มกันเงินงบกลาง (Manual)

3) กองวิเคราะห์งบประมาณ 1-6 (กวง.) ต้องบันทึกสถานะการอนุมัติจัดสรร ลงระบบ MIS (โมดูลระบบงบประมาณ)

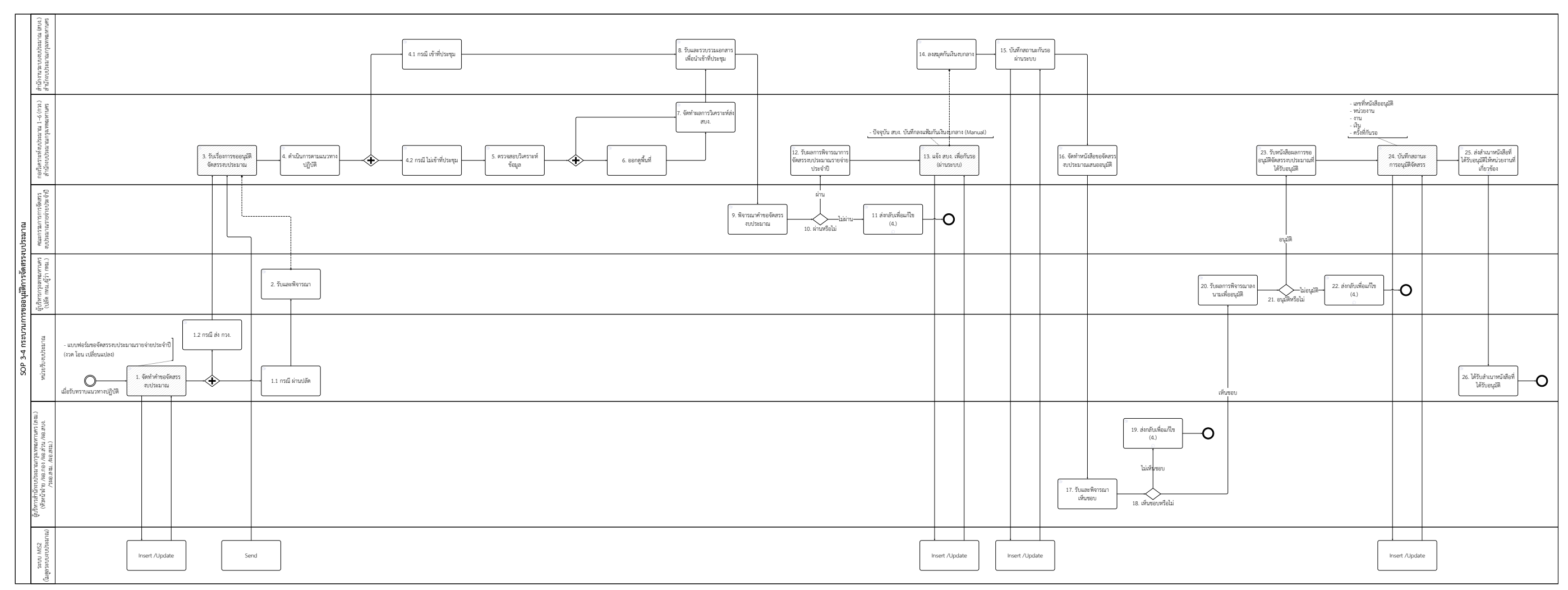

ภาพ 2-19 SOP 3-4 กระบวนการขออนุมัติการจัดสรรงบประมาณ